# ПРОТОКОЛ ОТ ЗАСЕДАНИЕ НА ОБЩОТО СЪБРАНИЕ НА АКЦИОНЕРИТЕ НА "ФОНД ЗА НЕДВИЖИМИ ИМОТИ БЪЛГАРИЯ" АДСИЦ

Днес, 05 Февруари 2009 год., в гр. София. Пресклуб на Агенция "СОФИЯ ПРЕС". ул. "Славянска" № 29, ет. 7, се проведе Общото събрание на акционерите на "ФОНД ЗА НЕДВИЖИМИ ИМОТИ БЪЛГАРИЯ" АДСИЦ, съгласно оповестеното в Поканата за свикване на Общото събрание, Закона и Устава на дружеството.

На 05 Февруари 2009 год., в 11:00 часа, г-н Чавдар Донков, Член на Съвета на директорите, откри заседанието на Общото събрание на акционерите на "ФОНД ЗА НЕДВИЖИМИ ИМОТИ БЪЛГАРИЯ"АДСИЦ.

Г-н Донков обяви пред акционерите, че на първата посочена в поканата за свикване на Общото събрание дата - 21 Януари 2009 г., са били регистрирали за участие в събранието 1 338 673 броя поименни безналични акции, представляващи 2.21 % от акциите с право на глас на дружеството, като поради липса на изискуемия от Устава кворум заседанието на Общото събрание не е могло да взема решения по същество и е било отложено за днес - 05 Февруари 2009 год., съгласно предвиденото в поканата за свикването му.

Г-н Донков констатира, че Общото събрание е законно свикано от Съвета на директорите на дружеството, в съответствие с нормативните изисквания. Поканата съдържа реквизитите по чл. 223, ал. 4 от ТЗ. За събранието са уведомени своевременно Комисия за финансов надзор, Централен депозитар АД и Българска фондова борса -София АД. Г-н Донков посочи, че писмените материали, свързани с дневния ред на Общото събрание, са били предоставени на разположение на акционерите в адреса на управление на дружеството в гр. София, ул. "Леге" № 10, ет. 6, от деня на обявяване на Поканата за свикване на събранието в Търговския регистър, съгласно изискването на чл. 224 от Търговския закон.

Г-н Донков обяви, че за участие в събранието са регистрирани 1689 888 броя поименни безналични акции, които представляват 2.79 % от капитала на дружеството и от гласовете в Общото събрание. Г-н Донков уведоми присъстващите акционери, че Общото събрание може да бъде валидно проведено.

Г-н Донков уведоми акционерите, в съответствие с изискването на чл. 116, ал. 7 от ЗППЦК, че до приключване на регистрацията е постъпило 1 брой пълномощно за представителство на акционери на общото събрание, притежаващи 1 390 898 броя акции. Пълномощното отговаря на изискванията на ЗППЦК и актовете по прилагането му. До настоящия момент не са постъпили писмени уведомления за оттегляне на пълномощни или уведомления за оттегляне на пълномощни от присъстващи акционери.

Г-н Донков обяви, че са налице всички изисквания на Закона и Устава за редовно протичане на Общото събрание на акционерите и вземане на решения от него.

Г-н Донков предложи за ръководство на събранието да бъдат избрани следните лица: за Председател - Чавдар Донков, за Секретар - Петя Ненкова, за Преброители адв. Красимир Гюров и Атанас Трайчев.

Г-н Донков даде думата на акционерите за други предложения. Тъй като такива не бяха направени, г-н Донков подложи на гласуване направеното от него предложение за ръководство на събранието ан блок:

ГЛАСУВАЛИ "ЗА": 1 689 888 броя акции, представляващи 100 % от представения капитал:

ГЛАСУВАЛИ "ПРОТИВ": няма: ГЛАСУВАЛИ "ВЪЗДЪРЖАЛ СЕ": няма; Решението се приема с мнозинство от 100 % от представения капитал.

След проведеното гласуване, ОБЩОТО СЪБРАНИЕ ПРИЕ СЛЕДНОТО ПРОЦЕДУРНО РЕШЕНИЕ:

1. Избира за Председател на заседанието на Общото събрание Чавдар Донков;

2. Избира за Секретар на заседанието на Общото събрание Петя Ненкова;

3. Избира за преброители на заседанието на Общото събрание адв. Красимир Гюров и Атанас Трайчев;

Възражения по приетите решения не постъпиха. Избраните лица заеха местата си.

Председателят на събранието направи кратки разяснения за начина на гласуване по решенията, които предстоят да се вземат. Председателят на събранието направи предложение, в случай, че акционерите имат предложения за решения, различни от направените в поканата за свикване на Общото събрание и в материалите по дневния ред, да ги представят при започване на обсъждането на съответната точка от дневния ред, като писмените предложения да се депозират при Председателя на събранието, а всеки акционер има възможност да направи предложение и в устна форма или кратко изказване по всяка точка от дневния ред. Допълнителни въпроси и изказвания на акционери, несвързани с дневния ред, могат да бъдат правени накрая на заседанието.

Председателят на събранието подложи на гласуване направеното предложение:

ГЛАСУВАЛИ "ЗА": 1 689 888 броя акции, представляващи 100 % от представения капитал;

ГЛАСУВАЛИ "ПРОТИВ": НЯМА;

ГЛАСУВАЛИ "ВЪЗДЪРЖАЛ СЕ": няма;

Решението се приема с мнозинство от 100 % от представения капитал.

# След проведеното гласуване,

ОБЩОТО СЪБРАНИЕ ПРИЕ СЛЕДНОТО ПРОЦЕДУРНО РЕШЕНИЕ:

В случай, че акционерите имат предложения за решения, различни от направените в поканата за свикване на Общото събрание и в материалите по дневния ред, да ги представят при започване на обсъждането на съответната точка от дневния ред, като писмените предложения да се депозират ири председателя на събранието, а всеки акционер има възможност да направи и предложение в устна форма или кратко изказване по всяка точка от дневния ред. Допълнителни въпроси и изказвания на акционери, несвързани с дневния ред, могат да бъдат правени накрая на заседанието.

Възражения по приетите решения не постъпиха.

Председателят на събранието уведоми акционерите, че на събранието присъстват следните членове на Съвета на директорите на Дружеството: Чавдар Донков.

Председателят на събранието уведоми, че на заседанието присъстват и следните лица, които не са акционери или пълномощници на акционерите: адв. Красимир Гюров, Петя Ненкова, Атанас Трайчев, Ивайло Пешев.

Председателят на събранието предложи същите да участват в работата на заседанието без право на глас и подложи предложението на гласуване:

ГЛАСУВАЛИ "ЗА": 1 689 888 броя акции, представляващи 100 % от представения капитал:

ГЛАСУВАЛИ "ПРОТИВ": няма: ГЛАСУВАЛИ "ВЪЗДЪРЖАЛ СЕ": няма; Решението се приема с мнозинство от 100 % от представения капитал.

Други предложения не бяха направени.

След проведеното гласуване, ОБЩОТО СЪБРАНИЕ ПРИЕ СЛЕДНОТО ПРОЦЕДУРНО РЕШЕНИЕ:

В работата на заседанието на Общото събрание да вземат участие без право на глас следните лица - неакционери: адв. Красимир Гюров, Петя Ненкова, Атанас Трайчев, Ивайло Пешев.

Възражения по приетото решение не постъпиха.

Председателят на събранието напомни изискванията на чл. 231, ал. 1 от Търговския закон, че Общото събрание не може да приема решения, засягащи въпроси, които не са били съобщени или обнародвани съобразно разпоредбите на чл. 223 от Търговския закон, освен когато всички акционери присъстват или са представени на събранието и никой не възразява повдигнатите въпроси да бъдат обсъждани.

Председателят на събранието уведоми акционерите, че на адреса на управление на дружеството няма постъпили допълнителни въпроси в дневния ред на Общото събрание по реда на чл. 223а, ал. 4 от Търговския закон.

Председателят на събранието посочи, че след като на днешното заседание не присъстват всички акционери, то следва да се проведе при дневния ред, съгласно поканата за свикване на Общото събрание, обявена от Съвета на директорите в Търговския регистър и предложи ка акционерите да приемат предварително обявения дневен ред.

ГЛАСУВАЛИ "ЗА": 1 689 888 броя акции, представляващи 100 % от представения капитал:

ГЛАСУВАЛИ "ПРОТИВ": няма:

ГЛАСУВАЛИ "ВЪЗДЪРЖАЛ СЕ": няма;

Решението се приема с мнозинство от 100 % от представения капитал. Други предложения не бяха направени.

След проведеното гласуване, ОБЩОТО СЪБРАНИЕ ПРИЕ СЛЕДНОТО ПРОЦЕДУРНО РЕШЕНИЕ:

Заседанието на Общото събрание да се проведе при следния ДНЕВЕН РЕД:

1. Избор на Одитен комитет на дружеството;

2. Избор на председател на Одитния комитет на дружеството;

3. Овластяване на Съвета на директорите на дружеството да определи възнаграждението на всеки един от членовете на Одитния комитет;

Възражения по приетото решение не постъпиха.

Председателят предложи да се премине към разглеждане на точките от дневния ред.

# РАЗИСКВАНИЯ И РЕШЕНИЯ ПО СЪЩЕСТВО:

# По т. 1 от дневния ред:

Избор на Одитен комитет на дружеството.

Председателят на Общото събрание запозна акционерите с предложението на Съвета на директорите да се избере Одитен комитет на "ФОНД ЗА НЕДВИЖИМИ ИМОТИ БЪЛГАРИЯ"АДСИЦ с мандат от 3 (три) години, в състав от следните трима членове: Александър Димитров Кутрев, ЕГН: 6701280242, Николай Сергеевич Драгомирецки, ЕГН: 7407196248 и Атанас Кирилов Трайчев, ЕГН: 8301026387. Председателят на ОС посочи, че единодушното мнение на Съвета на директорите е, че посочените лица притежават необходимия професионализъм, компетентност, опит и репутация за извършване на възложените им дейности.

Председателят на ОС прочете предложението за решение на Съвета на директорите по т. първа от дневния ред, съгласно поканата за свикване на Общото събрание и материалите по дневния ред, както следва:

"ОС избира Одитен комитет на "ФОНД ЗА НЕДВИЖИМИ ИМОТИ БЪЛГАРИЯ"АДСИЦ с мандат от 3 (три) години, в състав от следните трима членове: Александър Димитров Кутрев, ЕГН: 6701280242, Николай Сергеевич Драгомирецки, ЕГН: 7407196248 и Атанас Кирилов Трайчев, ЕГН: 8301026387".

Председателят на ОС уведоми акционерите, че е постъпила молба от Александър Димитров Кутрев да не бъде избиран за член на одитния комитет на "ФОНД ЗА НЕДВИЖИМИ ИМОТИ БЪЛГАРИЯ"АДСИЦ, поради лични причини.

Председателят на ОС даде възможност на акционерите да направят други предложения за решение по т. 1 от дневния ред.

Г-н Чавдар Донков предложи на мястото на Александър Димитров Кутрев да бъде избран за член на одитния комитет на "ФОНД ЗА НЕДВИЖИМИ ИМОТИ БЪЛГАРИЯ"АДСИЦ Ивайло Тодоров Пешев. Г-н Чавдар Донков посочи, че Ивайло Тодоров Пешев притежава необходимия професионализъм, компетентност, опит и репутация за извършване на възложените му дейности.

Председателят на ОСА подложи на гласуване предложението за решение по т. 1, направено от Съвета на директорите на дружеството.

## ГЛАСУВАЛИ "ЗА": няма:

ГЛАСУВАЛИ "ПРОТИВ": 1 689 888 броя акции, представляващи 100 % от представения капитал;

ГЛАСУВАЛИ "ВЪЗДЪРЖАЛ СЕ": няма;

Решението не се приема с мнозинство от 100 % от представения капитал.

Председателят на ОСА подложи на гласуване предложението за решение по т. 1, направено от г-н Чавдар Донков.

ГЛАСУВАЛИ "ЗА": 1 689 888 броя акции, представляващи 100 % от представения капитал:

ГЛАСУВАЛИ "ПРОТИВ": няма: ГЛАСУВАЛИ "ВЪЗДЪРЖАЛ СЕ": няма; Решението се приема с мнозинство от 100 % от представения капитал.

След проведеното гласуване, ОБЩОТО СЪБРАНИЕ ПРИЕ СЛЕДНОТО РЕШЕНИЕ ПО Т. ПЪРВА ОТ ДНЕВНИЯ РЕД:

ОС избира Одитен комитет на "ФОНД ЗА НЕДВИЖИМИ ИМОТИ БЪЛГАРИЯ"АДСИЦ с мандат от 3 (три) години, в състав от следните трима членове: Ивайло Тодоров Пешев, ЕГН: 7508156285, Николай Сергеевич Драгомирецки, ЕГН: 7407196248 и Атанас Кирилов Трайчев, ЕГН: 8301026387;

Възражения по приетото решение не постъпиха.

## По т. 2 от дневния ред:

Избор на Председател на Одитния комитет на дружеството.

Председателят на Общото събрание запозна акционерите с предложението на Съвета на директорите да се избере за Председател на Одитния комитет на дружеството Александър Димитров Кутрев, ЕГН: 6701280242.

Председателят на ОС прочете предложението за решение на Съвета на директорите по т. втора от дневния ред, съгласно поканата за свикване на Общото събрание и материалите по дневния ред, както следва:

"ОС избира за председател на Одитния комитет на дружеството Александър Димитров Кутрев, ЕГН: 6701280242".

Председателят на ОС уведоми отново акционерите, че е постъпила молба от Александър Димитров Кутрев да не бъде избиран за член на одитния комитет на "ФОНД ЗА НЕДВИЖИМИ ИМОТИ БЪЛГАРИЯ"АДСИЦ, поради лични причини.

Председателят на ОС даде възможност на акционерите да направят други предложения за решение по т. 2 от дневния ред.

Г-н Чавдар Донков предложи Ивайло Тодоров Пешев да бъде избран за комитет на "ФОНД Председател на одитния  $3A$ НЕДВИЖИМИ имоти БЪЛГАРИЯ"АДСИЦ.

Председателят на ОСА подложи на гласуване предложението за решение по т. 1, направено от Съвета на директорите на дружеството.

## ГЛАСУВАЛИ "ЗА": няма:

ГЛАСУВАЛИ "ПРОТИВ": 1 689 888 броя акции, представляващи 100 % от представения капитал;

#### ГЛАСУВАЛИ "ВЪЗДЪРЖАЛ СЕ": няма;

Решението не се приема с мнозинство от 100 % от представения капитал.

Председателят на ОСА подложи на гласуване предложението за решение по т. 1, направено от г-н Чавдар Донков.

ГЛАСУВАЛИ "ЗА": 1 689 888 броя акции, представляващи 100 % от представения капитал:

ГЛАСУВАЛИ "ПРОТИВ": няма:

ГЛАСУВАЛИ "ВЪЗДЪРЖАЛ СЕ": няма;

Решението се приема с мнозинство от 100 % от представения капитал.

След проведеното гласуване,

ОБЩОТО СЪБРАНИЕ ПРИЕ СЛЕДНОТО РЕШЕНИЕ ПО Т. ВТОРА ОТ ДНЕВНИЯ РЕД:

ОС избира за председател на Одитния комитет на дружеството Ивайло Тодоров Пешев, ЕГН: 7508156285.

Възражения по приетото решение не постъпиха.

#### По т. 3 от дневния ред:

Овластяване на Съвета на директорите на дружеството да определи възнаграждението на всеки един от членовете на Одитния комитет.

Председателят на ОС прочете предложението за решение на Съвета на директорите по т. трета от дневния ред, съгласно поканата за свикване на Общото събрание и материалите по дневния ред, както следва:

"ОС овластява Съвета на директорите на дружеството да определи възнаграждението на всеки един от членовете на Одитния комитет."

Председателят на ОСА даде възможност на акционерите да направят други предложения за решение по т. 3 от дневния ред. Други предложения не бяха направени, поради което се премина към гласуване.

Председателят на ОСА подложи на гласуване предложението за решение по т. 3, направено от Съвета на директорите на дружеството.

ГЛАСУВАЛИ "ЗА": 1 689 888 броя акции, представляващи 100 % от представения капитал;

ГЛАСУВАЛИ "ПРОТИВ": няма: ГЛАСУВАЛИ "ВЪЗДЪРЖАЛ СЕ": няма; Решението се приема с мнозинство от 100 % от представения капитал.

След проведеното гласуване,

ОБЩОТО СЪБРАНИЕ ПРИЕ СЛЕДНОТО РЕШЕНИЕ ПО Т. ТРЕТА ОТ ДНЕВНИЯ РЕД:

ОС овластява Съвета на директорите на дружеството да определи възнаграждението на всеки един от членовете на Одитния комитет.

Възражения по приетото решение не постъпиха.

Поради изчерпване на дневния ред, Общото събрание на акционерите на "ФОНД ЗА НЕДВИЖИМИ ИМОТИ БЪЛГАРИЯ" АДСИЦ беше закрито от Председателя на ОСА в 11:30 часа.

# Приложения:

- 1. Списък на присъствалите и представените на ОСА акционери;
- 2. Пълномощни на лицата представляващи акционери на ОСА;
- 3. Протокол от заседание на Съвета на директорите за приемане на решение за свикване на ОСА;

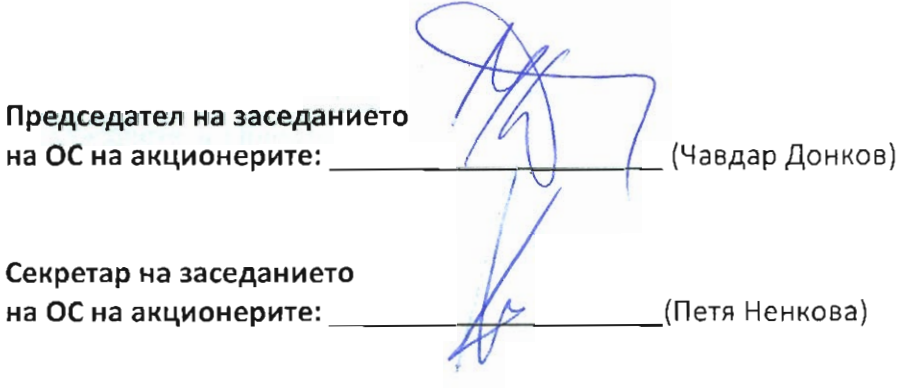

(Красимир

Преброители на гласовете:

(ас Трайчев)

СПИСЪК НА ПРИСЪСТВАЩИ ИЛИ ПРЕДСТАВЕНИ АКЦИОНЕРИ НА ОБЩОГО СЪБРАНИЕ<br>НА "ФОНД ЗА НЕДВИЖИМИ ИМОТИ БЪЛГАРИЯ" АДСИЦ НА 05 ФЕВРУАРИ 2009 ГОД.

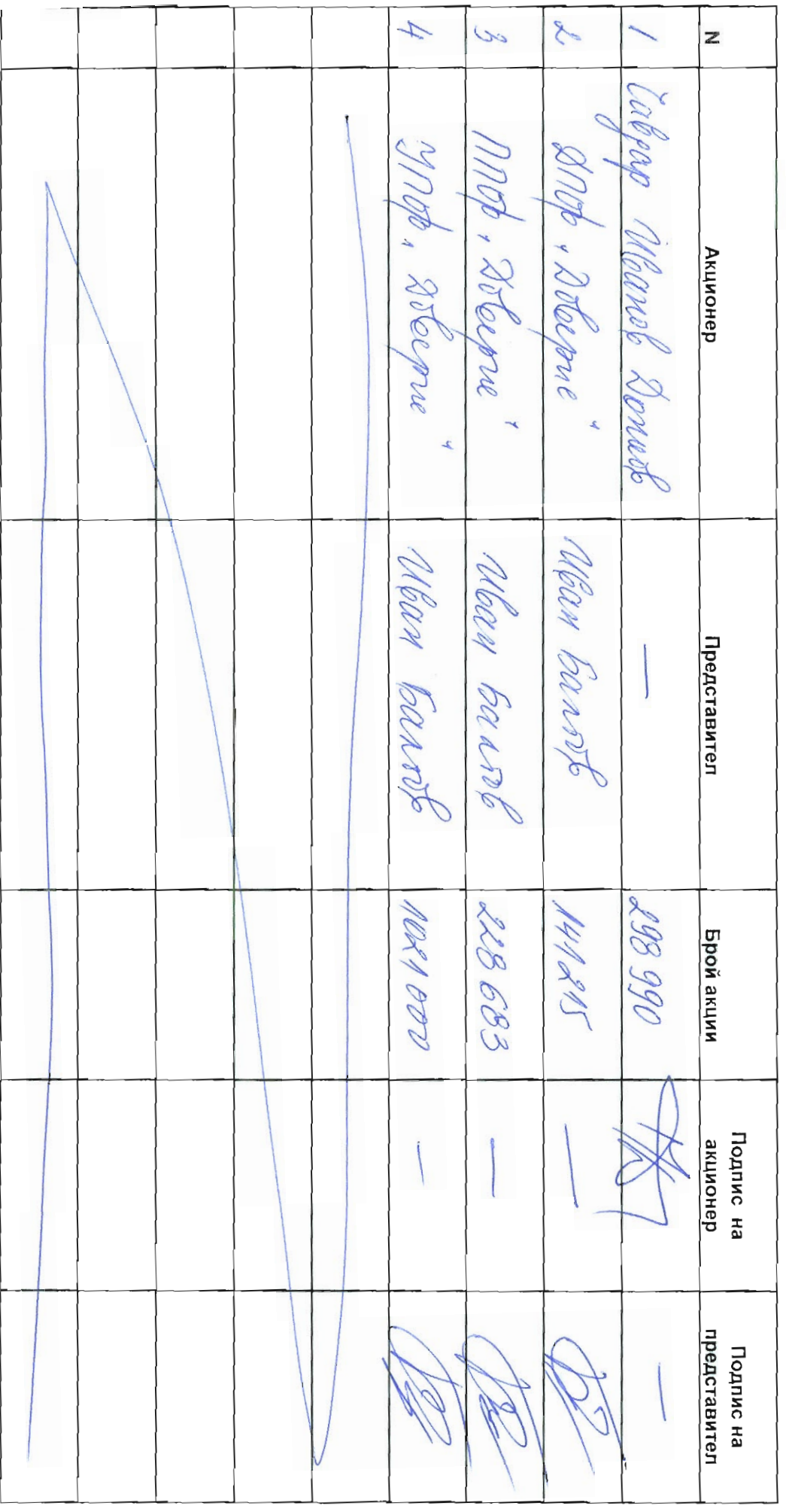

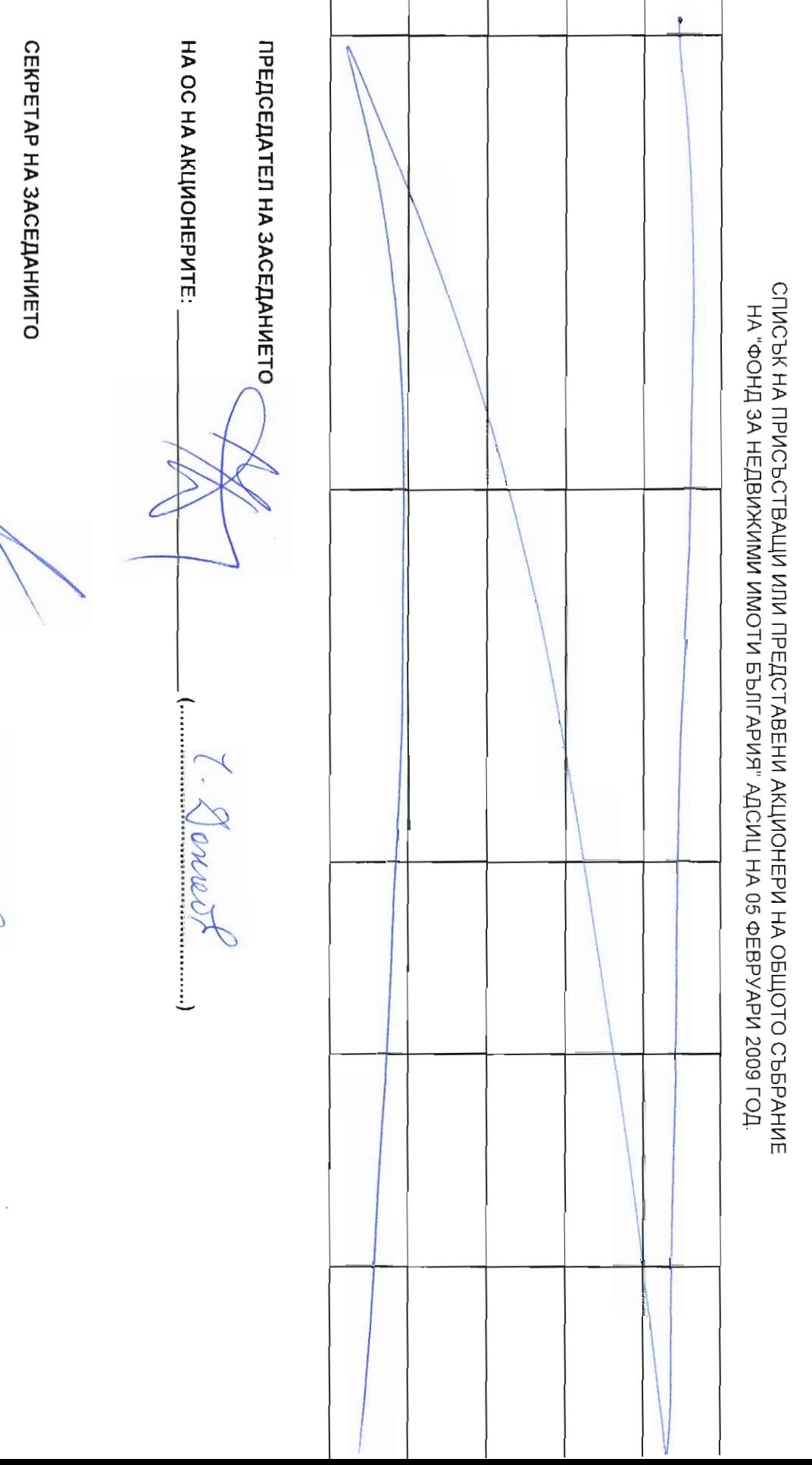

**HA OC HA AKLINOHEPNTE:** 

ſ

Ţ

11 Renessa

 $\overline{1}$